**Adobe Photoshop CS6 Activation Code With Keygen Free Download [Mac/Win]**

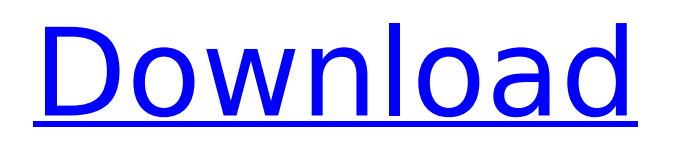

# **Adobe Photoshop CS6 Crack + [Mac/Win] (April-2022)**

2. The \*\*file history\*\* window, found in the History panel on the left side of the screen (circled), lists previous versions of your image. By default, this window lists the current version, plus the versions in which you have made changes. You can drag versions you have changed from the History list to the main Windows Explorer window, where they appear as icons. (You can also click the History button (, Ctrl+L) to open the History panel and then drag images or revisions from the panel to the main window to rename them.) 3. You can tell when you're making changes to the background of the image. As you open and close layers, you see a small yellow marker appear on the lower right corner of the image. You can add and remove markers by clicking the marker and dragging it to a different part of the image. 4. \*\*Click the Image/Movie icon ( ) in the upper-left corner of the Photoshop window\*\*. The Image/Movie Properties dialog opens, where you can adjust the image properties. You can access these properties by clicking a tab at the top of the Image/Movie Properties dialog. You have several options in the Image/Movie Properties dialog: \* \*\*Original image size\*\* is the size of the original photo. \* \*\*Original file size\*\* is the file size of the original photo. (The larger the file size, the larger the file you stored on your hard drive.) \* \*\*Image width and height\*\* are the size of the canvas onto which you have laid the original image. \* \*\*Open file\*\* or \*\*Open File\*\* is where you choose the original photo file that you want to open. \* \*\*Apply image histogram\*\* checks the statistics of your image. The histogram indicates how balanced the tones and colors are in the image. You can learn more about histograms in Step 5. \* \*\*Image size and resolution\*\* enables you to change the number of pixels in the final image. \* \*\*Image type and color mode\*\* change the characteristics of the image that you have just opened. In general, the default Image type is RGB, which describes the color of the original image on the computer screen. The default color mode is RGB, which means that the colors in the image appear as they do on the screen. \* \*\*Edit\*\* \*\*Image\*\* \*\*size\*\* enables you to change the size of the

#### **Adobe Photoshop CS6 (LifeTime) Activation Code**

Adobe Photoshop is a versatile and powerful image editor program that comes in three separate editions: Photoshop, Photoshop Creative Cloud, and Photoshop Lightroom. It allows you to edit, organize, retouch and create high-quality digital photographs. Photoshop allows you to create graphics for websites, animations, movie-making, photo montage, logos and more. 5 Uses Of Photoshop Photography editor Photoshop is the ideal tool for creating your next photo shoot. It offers comprehensive tools to retouch photos, and a darkroom to convert them to different formats. It has powerful photo editing tools such as filters, lasso, healing, crop, adjustment layers, masking, exposure correction, and more. You can reduce noise, boost the contrast, sharpen and soften the image, correct exposure and more, making sure that your photos look their best. Photoshop is the ideal tool for creating your next photo shoot. It offers comprehensive tools to retouch photos, and a darkroom to convert them to different formats. 2. Photoshop is the ideal tool for making images out of composites. You can create new objects, blur and sharpen any existing image, and combine objects from different photos. With Photoshop, you can also crop an image to the exact proportions you want to create, with the geometric tools and complex paths. 3. You can create or fix designs, animation, motion graphics, logos, and many more by using Photoshop. Just use the right tools for the job. 4. Photoshop is the ideal tool for creating new images for your favorite social media platforms such as Twitter, Instagram, Facebook, and more. The program makes it quick and easy to create fun graphic images for your content. Just open the software and choose the type of image you want to create. Then you can use filters, blending modes, and effects. You can also add texts, choose colors, and convert the image to different formats to make it perfect. 5. This is an excellent program to create content for gaming. It allows you to create your own games, sprites, and animation and effects. You can easily create colorful games and animation for iOS and Android apps. Things you need to create artwork with Photoshop The following are the things you need to create great artwork

with Photoshop. A Creative Cloud/Adobe ID At present, Adobe has three editions. It is free for 12 months, 388ed7b0c7

## **Adobe Photoshop CS6 With Full Keygen**

Burns images are one of the most popular effects in Photoshop. The Burn tool can be used for simple grunting/hatching/drawing on images. The Dodge and Burn tools can be combined to create a "honeycomb" effect on an image. The Dodge tool allows you to selectively restore color to an image. The Burn tool, when combined with the Dodge tool, gives you the ability to burn selectively-defined areas of an image. Photo editor PaintTool SAI PaintTool SAI is a professional photo editor. In addition to the usual filters, it is equipped with a batch mode, high-quality dithering, and a variety of useful tools like tweezers, eraser and raster paint bucket. It's basically Photoshop with a different interface, optimized for photo editing and a lot more artistic features. PaintTool SAI is one of the best apps for Android. You can download PaintTool SAI from here. Download PaintTool SAI apk from the link above and install the APK file and enjoy. Lifeline – Editing Rescuer Lifeline – Editing Rescuer for photo editing is probably the most powerful tool for you to create an extraordinary picture out of a typical one. This tool offers you 13 filters, 25 effects, including oil, sand, chloroform, blurring, and many others. It has a bunch of tools, including loading, unloading, cropping, or erasing. It also includes a clone stamp, which allows you to erase, copy and paste, the photos from anywhere. The most interesting thing is this software allows its users to do anything they want when editing photos. If you need to edit a photo on your computer, you can use this tool on your PC, Windows, Linux, and Mac. Lifeline – Editing Rescuer for Mac Lifeline – Editing Rescuer for Mac for photo editing is probably the most powerful tool for you to create an extraordinary picture out of a typical one. This tool offers you 13 filters, 25 effects, including oil, sand, chloroform, blurring, and many others. It has a bunch of tools, including loading, unloading, cropping, or erasing. It also includes a clone stamp, which allows you to erase, copy and paste, the photos from anywhere. The most interesting thing is this software allows its

## **What's New In?**

// // BrowserAction.h // CommandServiceManager // // Created by Benjawan Tanarattanakorn on 2/14/2558 BE. // Copyright (c) 2558 Benjawan Tanarattanakorn. All rights reserved. // #import #import "BrowserController.h" @interface BrowserAction : NSObject { BrowserController \*browserController; } @property (nonatomic, retain) BrowserController \*browserController; - (id) initWithBrowserController:(BrowserController \*)browserController; @end Key Features Enclosure Material Iron Rear Rails Yes Handles and Knob Yes Reversible No Overall Depth 42.4 Doors 2 Item Delivery Duration Delivery Method In-Home Item ships in 1 carton. Item Dimensions Shipping Weight 13.10 lb. Profile Specifications Specifications Color Iridescent Silver Finish Finish Silver Manufacturer Michael G Parts Model Number MGP76471548 Customer Reviews Michael G Parts MGP76471548 New Black Accessories Landau Questions & Answers Live Chat Product Support Recent Product Reviews Awesome Landau Assembly Reviewed By antonio f (UM, E. Ohio) • I was reluctant to spend so much money on a new Landau assembly, but this thing just works and does everything we had hoped it would! The instructions were very helpful and easy to understand. We would recommend it for anyone trying to assemble a Landau for the first time. Great Assembly at a Great Price Reviewed By Andrew K (Cincinnati, OH) • Purchased a Landau for a convertible Ford Mustang from eBay for \$16.95 and I couldn't be happier. This was my first time assembling a Landau and the instructions provided were very thorough and easy to follow. Everything assembled perfectly! The quality of the material was excellent! I will be buying from Michael G Part again for sure! great kit Reviewed By Brandon

## **System Requirements:**

Windows: Mac OS: Linux: Minimum: OS:3.0.0Network: Processor:64-bit dual-core processor: 2.66 GHz or higherRAM:2 GB, 4 GB recommendedHard disk space:~500 MB Recommended: OS:4.0.0Network: Processor:64-bit dual-core processor: 2.66 GHz or higherRAM:4 GB, 8 GB recommendedHard disk space:~750 MB OS

Related links:

<https://tempatrainersguild.com/photoshop-2021-version-22-1-1-x64-3/> <http://villa-mette.com/?p=34038> <https://moulderp.it/photoshop-cs4-keygen-generator/> <https://thevalleyvoice.ca/advert/photoshop-cs3-product-key-and-xforce-keygen-3264bit/> <http://www.coneccta.com/2022/07/05/photoshop-2022-version-23-1-1-crack/> <https://omidsoltani.ir/247357/photoshop-cc-2018-version-19-crack-file-only-serial-key-win-mac.html> <https://khakaidee.com/photoshop-2021-version-22-5-hack-patch-mac-win-latest-2022/> <http://guc.lt/?p=13256> [https://nisharma.com/adobe-photoshop-2021-version-22-4-1-keygen-crack-serial-key-keygen-for](https://nisharma.com/adobe-photoshop-2021-version-22-4-1-keygen-crack-serial-key-keygen-for-lifetime-free-pc-windows-march-2022/)[lifetime-free-pc-windows-march-2022/](https://nisharma.com/adobe-photoshop-2021-version-22-4-1-keygen-crack-serial-key-keygen-for-lifetime-free-pc-windows-march-2022/) [https://www.didochat.com/upload/files/2022/07/aBUg7nBhWEnhrlQ2tmiK\\_05\\_d8e5c8e6cc9c905dbc3](https://www.didochat.com/upload/files/2022/07/aBUg7nBhWEnhrlQ2tmiK_05_d8e5c8e6cc9c905dbc33a5cb4daf6411_file.pdf) [3a5cb4daf6411\\_file.pdf](https://www.didochat.com/upload/files/2022/07/aBUg7nBhWEnhrlQ2tmiK_05_d8e5c8e6cc9c905dbc33a5cb4daf6411_file.pdf) <https://mauthamdep.com/adobe-photoshop-2022-version-23-0-with-license-key-free-for-pc-2022/> [http://songskriti.com/adobe-photoshop-2021-version-22-3-keygen-only-activation-code-with-keygen](http://songskriti.com/adobe-photoshop-2021-version-22-3-keygen-only-activation-code-with-keygen-free-download/)[free-download/](http://songskriti.com/adobe-photoshop-2021-version-22-3-keygen-only-activation-code-with-keygen-free-download/) <https://smbsguide.com/photoshop-cc-2019-with-license-key-download-latest/> <https://heidylu.com/photoshop-cs6-crack-mega-free-2022/> [https://lll.dlxyjf.com/upload/files/2022/07/Fkw1SAJXjWYDZOkHeU1u\\_05\\_10563f131f0c19be34a5f9a74](https://lll.dlxyjf.com/upload/files/2022/07/Fkw1SAJXjWYDZOkHeU1u_05_10563f131f0c19be34a5f9a74f186d99_file.pdf) [f186d99\\_file.pdf](https://lll.dlxyjf.com/upload/files/2022/07/Fkw1SAJXjWYDZOkHeU1u_05_10563f131f0c19be34a5f9a74f186d99_file.pdf) <https://www.cakeresume.com/portfolios/551181> [https://trello.com/c/plqZOjtW/51-adobe-photoshop-2021-version-2231-crack-mega-with-registration](https://trello.com/c/plqZOjtW/51-adobe-photoshop-2021-version-2231-crack-mega-with-registration-code-free-download-march-2022)[code-free-download-march-2022](https://trello.com/c/plqZOjtW/51-adobe-photoshop-2021-version-2231-crack-mega-with-registration-code-free-download-march-2022) <https://postgradasia.com/system/files/webform/Adobe-Photoshop-CC-2019.pdf> [https://ontimewld.com/upload/files/2022/07/NtIaCQ5qnnNlJrBbBAfd\\_05\\_5fb38475d5c1acb4a6d8c354](https://ontimewld.com/upload/files/2022/07/NtIaCQ5qnnNlJrBbBAfd_05_5fb38475d5c1acb4a6d8c35421aedce2_file.pdf) [21aedce2\\_file.pdf](https://ontimewld.com/upload/files/2022/07/NtIaCQ5qnnNlJrBbBAfd_05_5fb38475d5c1acb4a6d8c35421aedce2_file.pdf) [https://demo.takewp.com/listing/tpg-explore/advert/adobe-photoshop-2022-version-23-0-1-hack](https://demo.takewp.com/listing/tpg-explore/advert/adobe-photoshop-2022-version-23-0-1-hack-patch-free-download-2022/)[patch-free-download-2022/](https://demo.takewp.com/listing/tpg-explore/advert/adobe-photoshop-2022-version-23-0-1-hack-patch-free-download-2022/) <http://angenehme-welt.de/wp-content/uploads/2022/07/anatbia.pdf> [https://attitude.ferttil.com/upload/files/2022/07/lr3la8VQ2Q9q78IeShUx\\_05\\_5fb38475d5c1acb4a6d8c](https://attitude.ferttil.com/upload/files/2022/07/lr3la8VQ2Q9q78IeShUx_05_5fb38475d5c1acb4a6d8c35421aedce2_file.pdf) [35421aedce2\\_file.pdf](https://attitude.ferttil.com/upload/files/2022/07/lr3la8VQ2Q9q78IeShUx_05_5fb38475d5c1acb4a6d8c35421aedce2_file.pdf) <http://myquicksnapshot.com/?p=20289> <https://wakelet.com/wake/1J7Z2Lou0SKAdKnX4C3ZN> <http://sehatmudaalami65.com/?p=29969> [https://missionmieuxetre.com/2022/07/05/adobe-photoshop-2021-version-22-1-0-keygen-generator](https://missionmieuxetre.com/2022/07/05/adobe-photoshop-2021-version-22-1-0-keygen-generator-x64-2022/)[x64-2022/](https://missionmieuxetre.com/2022/07/05/adobe-photoshop-2021-version-22-1-0-keygen-generator-x64-2022/) https://blogup.in/upload/files/2022/07/gNBEJOKhNPG7MrfJ2prh\_05\_10563f131f0c19be34a5f9a74f186 [d99\\_file.pdf](https://blogup.in/upload/files/2022/07/qNBEJOKhNPG7MrfJ2prh_05_10563f131f0c19be34a5f9a74f186d99_file.pdf) <https://shalamonduke.com/wp-content/uploads/2022/07/kailtaff.pdf> <https://forms.miis.edu/system/files/webform/bridarr43.pdf> <https://galerie.su/photoshop-cc-2015-jb-keygen-exe-product-key-x64/>